保護者様

足立区教育委員会事務局教育指導部長

岩松 朋子

西新井第一小学校長

秋吉 かおり

# C4th Home&School の利用意向調査及び保護者の同意と

入学予定者アカウントとの紐付けについて

日頃より足立区の学校運営にご理解とご協力を賜り、誠にありがとうございます。

足立区では、学校・足立区と保護者を繋ぐツールとして C4th Home&School (以下、「H&S」という。) を導入しています。

学校からのお知らせや子どもの教育に関するお知らせなど、広く教育に関する情報の配信を受け取る ことができるアプリケーションです。

保護者の皆様から学校へ欠席連絡を行う際も、このアプリケーションを通じて行います。是非、ご登 録の程宜しくお願いいたします。

記

#### 1 H&S とは

H&S は、学校・足立区から保護者へ、テキストや画像データでのお知らせ・お便りの配信や保護 者から学校への欠席連絡を行うことができるアプリケーションです。

足立区や足立区教育委員会からの子どもの教育に関するお知らせなども、学校単位で配信します。

#### 2 利用意向調査及び保護者の同意の回答

(1)利用意向調査及び保護者の同意の回答

H&S を利用するにあたり、下記 GoogleForms 内にある「保護者向け H&S 運用ガイドライン」 をお読みいただき、保護者による同意をいただく必要があります。

## GoogleForms の回答が無い場合は、H&S のご利用はできませんので、ご利用希望の方は必ずご 回答をお願いいたします。

 下記 GoogleForms よりアクセスしていただき、ご回答をお願いいたします。 URL: <https://forms.gle/t7jieeexaotb4C9DA>

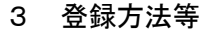

(1)登録から利用までの流れ

H&S のご利用にあたり、大まかな流れは下記のとおりとなります。

- ア H&S のアプリをダウンロードする(スマホの場合)。
	- ※ iOS、AndroidOS 以外のタブレット、PC の場合はブラウザ利用となります。スマホと異な り、欠席連絡ができないなど、利用できる機能に制限があります。
- イ 配付された「学校情報配信アプリ利用説明書」から子どもの情報(入学予定者アカウント)を 読み取り、保護者アカウントの登録(入学予定者アカウントとの紐付け)をする。

※ 4月の入学式までは入学予定者用デモアカウントをご使用いただきます。

ウ 利用開始

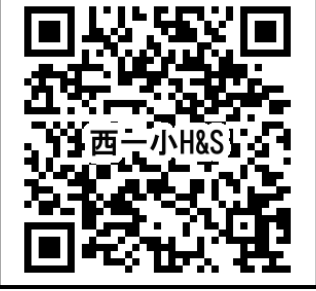

#### (2)登録手順

 この通知と一緒に配付された、「学校情報配信アプリ利用説明書」をお手元にご用意ください。 入学説明会では、「入学予定者用デモアカウント」の登録についてご説明します。下記登録手順書 を参考に登録をお願いします。

登録方法手順書

<https://drive.google.com/file/d/1T7FuzslVEwck4FlAY03aKeuEiE90x6E-/view?usp=sharing>

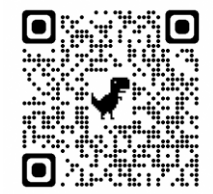

### 4 その他手順書

 よく利用することが想定される(1)学校からのお知らせ機能、(2)欠席連絡機能の手順書を作 成しました。下記 URL または QR コードからご覧いただけます。

(1)学校からのお知らせ

<https://drive.google.com/file/d/1OdBzAidFZFk0ZUTFiwBS17nQpPhATbGz/view?usp=sharing>

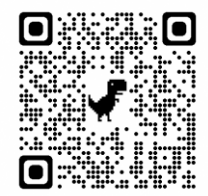

(2)欠席連絡

<https://drive.google.com/file/d/1S85FxsF2UaIa-oV-7rNa6l3mo4fIolv1/view?usp=sharing>

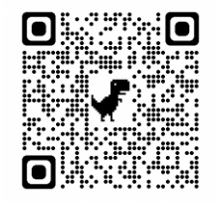

#### 5 H&S の運用について

(1)配信について

学校からのお知らせなどは H&S で配信します。原則紙配付することはしませんので、H&S で ご確認をお願いします。

※ お知らせ内容や家庭事情によっては、紙配付する場合があります。

#### 6 今後の予定

入学後、子どもの情報が記載された本アカウント用の「学校情報配信アプリ利用説明書」を配付し ますので、子どもとの紐付けを再度行っていただく予定です。

7 問い合わせについて

 H&S の登録方法や利用方法については、上記手順書やアプリ内のマニュアルを必ずご覧いただき、 問い合わせ件数の削減にご協力ください。

手順書やアプリ内のマニュアルをご覧になってもわからない場合は、手順書やマニュアルのどの部 分がわからないか明確にしたうえで、お問い合わせをお願いいたします。

- (1)学校情報配信アプリ利用説明書に関すること
- 西新井第一小学校 03-3890-4504 (2)H&S に関すること
	- 学校 ICT 推進担当課 学校 ICT 環境整備担当 03-3880-5646